## SAP ABAP table SODSAT {SAPoffice: User-friendly LDAP attribute names}

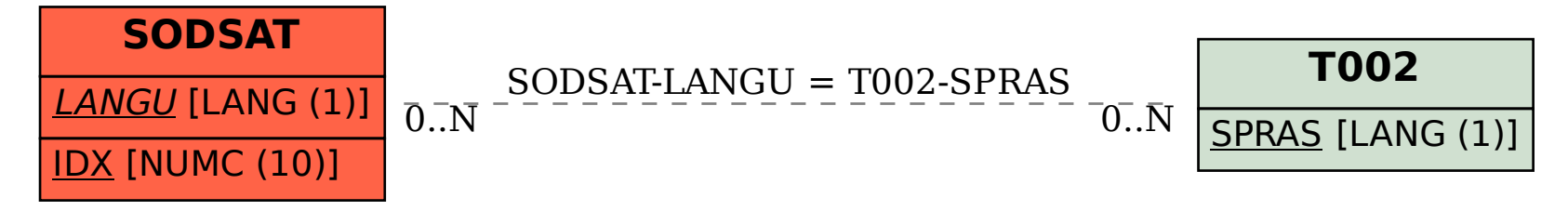